### **IV.1 Choix des signaux d'entrée (1) IV. MISE EN ŒUVRE ET VALIDATION**

Signaux d'entrée suffisamment riches

#### Modèle LRP:

\* Composantes fréquentielles au minimum \*  $\Leftrightarrow \frac{N_{\theta}}{2}$  sinusoïdes

\*  $\Phi^T \Phi$  de plein rang : =  $N_a$ 

### **IV.1 Choix des signaux d'entrée (2) IV. MISE EN ŒUVRE ET VALIDATION**

Utilisation de séquences binaires pseudo-aléatoires (SBPA, « PRBS »)

Générée facilement avec des registres à décalage

Exemple:

$$
B_1 \t B_2 \t B_3 \t B_4 \t B_5 \t B_6
$$
\n
$$
N = 6 \t \text{Registres}
$$
\nModulo 2

Longueur de la séquence  $L = 2^N - 1 = 2^6 - 1 = 63$ Durée maximale d'une suite de 1 ou de  $0 = NT$  $T =$  Période d'échantillonnage  $NT \geq 3t_m$  Pour identifier le gain

# **IV.2 Echantillonnage (1) IV. MISE EN ŒUVRE ET VALIDATION**

A. Entrée analogique

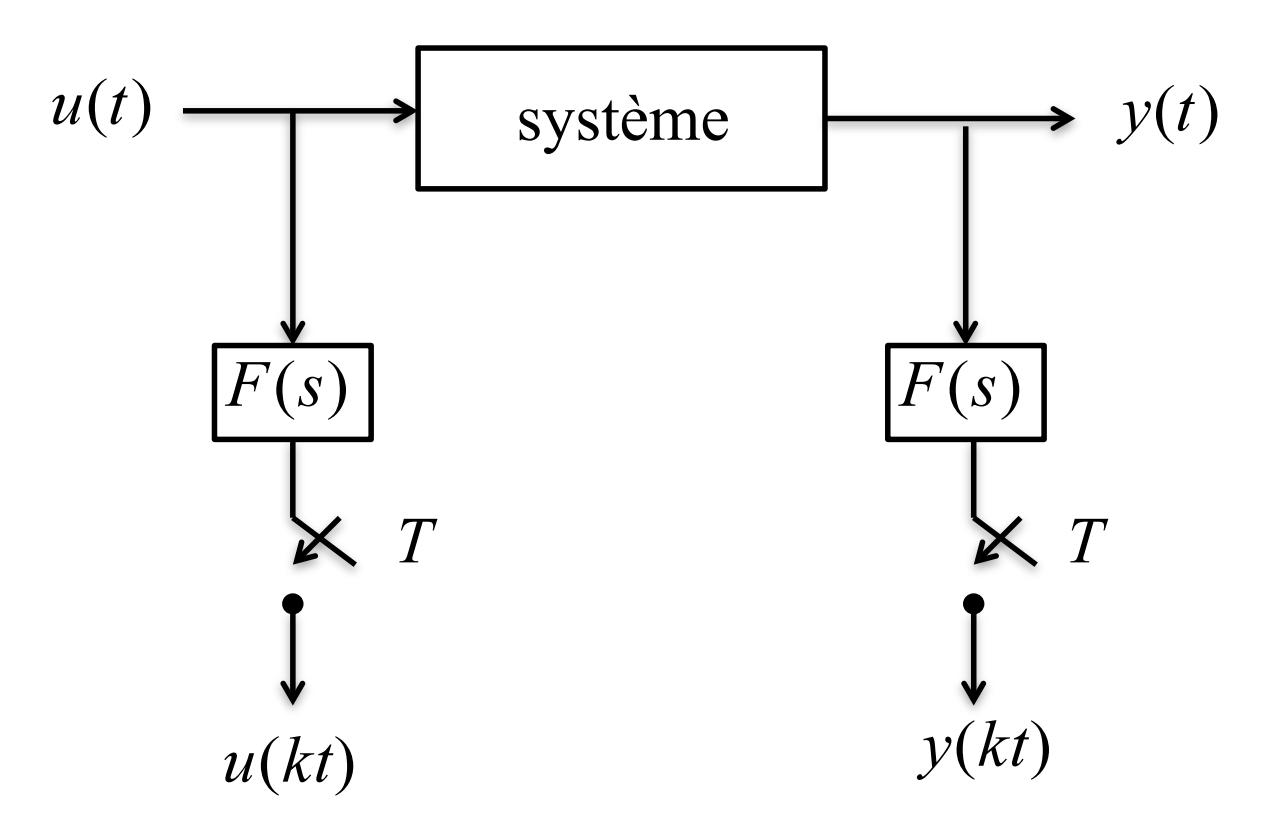

 $F(s)$  filtre anti repliement fréquence de coupure  $f_B$ <br> $f_e = \frac{1}{T}$   $\ge 2f_B$ 

# **IV.2 Echantillonnage (2) IV. MISE EN ŒUVRE ET VALIDATION**

B. Entrée numérique

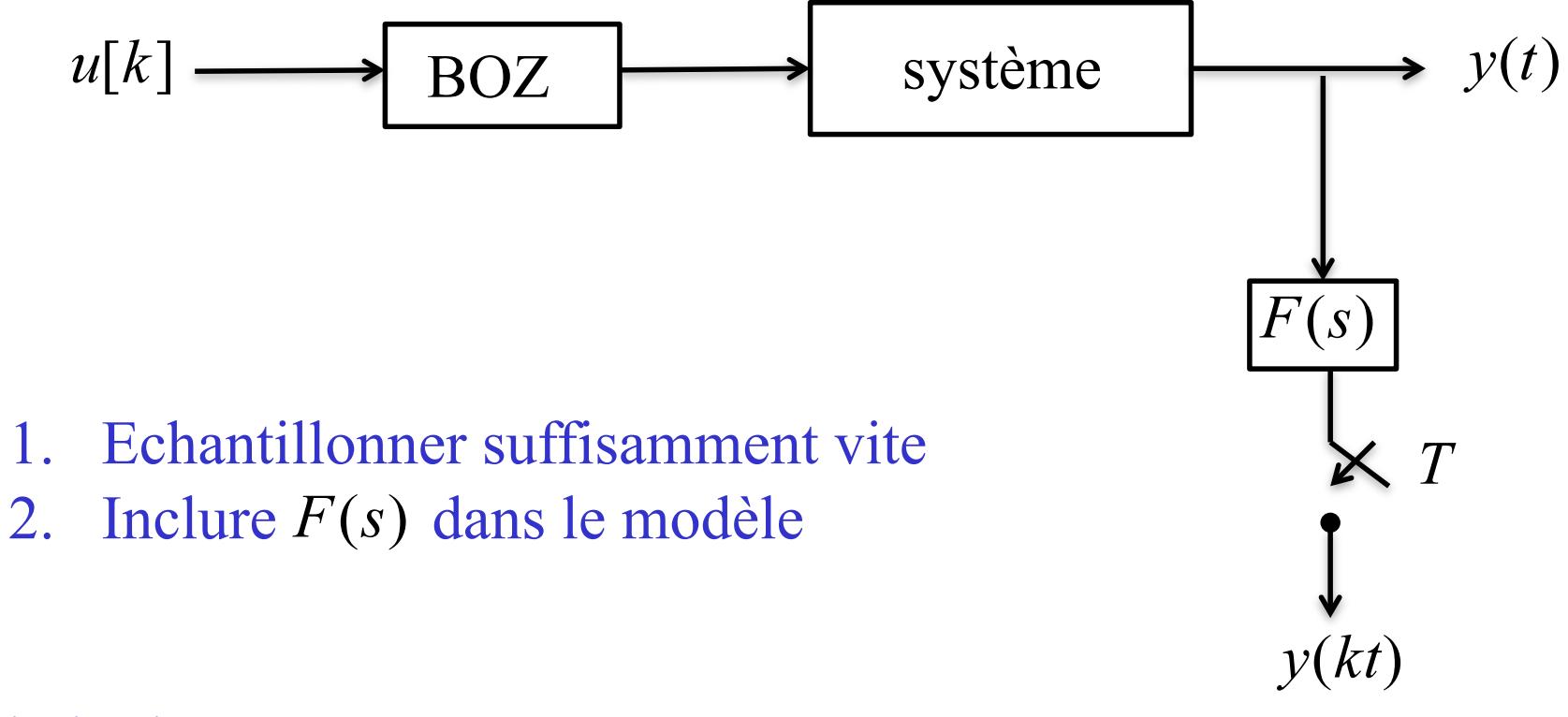

#### Choix de *T*

- *T* trop grand  $\Rightarrow$  mauvais modèle dynamique
- *T* trop petit  $\Rightarrow$  pôles près de  $z = 1$ 
	- $\Rightarrow$  sous échantillonnage + filtrage anti repliement numérique

# **IV.3 Prétraitement des données (1) IV. MISE EN ŒUVRE ET VALIDATION**

A. Elimination des points aberrants

Visualisation des données + élimination

B. Sous échantillonnage

Si  $T < \frac{1}{100}$  de la constante de temps dominante

Faire un filtrage passe-bas numérique avant décimation

$$
f_e = \frac{1}{T} \implies f_e' = \frac{1}{nT} = \frac{f_e}{n}
$$

Fréquence de coupure

$$
f_c \le \frac{f_e}{2n}
$$

#### IV. MISE EN ŒUVRE ET VALIDATION IV.3 Prétraitement des données (2)

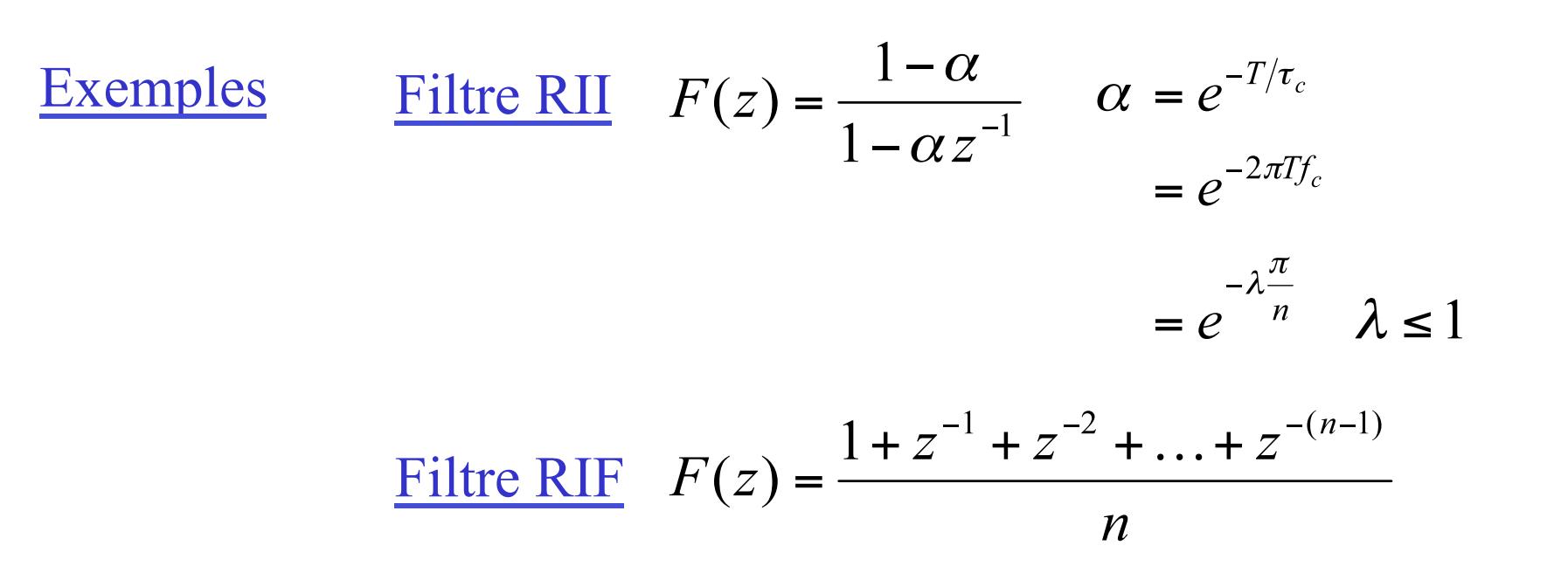

### **IV.3 Prétraitement des données (3) IV. MISE EN ŒUVRE ET VALIDATION**

- C. Elimination des perturbations basse-fréquence
	- C1. Elimination de la composante continue
- 1) Point de fonctionnement connu  $(u_0, y_0)$

$$
y_f[k] = y[k] - y_0
$$
  

$$
u_f[k] = u[k] - u_0
$$

2) Point de fonctionnement inconnu

$$
y_f[k] = y[k] - \left(\frac{1}{N} \sum_{k=1}^{N} y[k']\right)
$$
  

$$
u_f[k] = u[k] - \left(\frac{1}{N} \sum_{k=1}^{N} u[k']\right)
$$

### **IV.3 Prétraitement des données (4) IV. MISE EN ŒUVRE ET VALIDATION**

C2. Elimination des dérives lentes

a)

1) La dérive suit une droite de pente constante

$$
y(t) = \alpha_y + \beta_y t + y'(t)
$$
  
\n
$$
u(t) = \alpha_u + \beta_u t + u'(t)
$$
  
\n
$$
y_f[k] = y[k] - \alpha_y - \beta_y kT
$$
  
\n
$$
u_f[k] = u[k] - \alpha_u - \beta_u kT
$$

### IV. MISE EN ŒUVRE ET VALIDATION IV.3 Prétraitement des données (5)

b) 
$$
y_f[k] = y[k] - \hat{\alpha}_y - \hat{\beta}_y kT
$$
  
 $u_f[k] = u[k] - \hat{\alpha}_u - \hat{\beta}_u kT$ 

$$
\hat{\beta}_y = \frac{1}{N-1} \sum_{k=2}^N \frac{y(kT) - y((k-1)T)}{T} \qquad \hat{\alpha}_y = \frac{1}{N} \sum_{k=1}^N y(kt) - \hat{\beta}_y kt
$$

$$
\hat{\beta}_u = \frac{1}{N-1} \sum_{k=2}^N \frac{u(kT) - u((k-1)T)}{T} \qquad \hat{\alpha}_u = \frac{1}{N} \sum_{k=1}^N u(kt) - \hat{\beta}_u kt
$$

### **IV. MISE EN ŒUVRE ET VALIDATION** IV.3 Prétraitement des données (6)

2) Filtrage passe-haut

$$
F(z) = (1 - \alpha) \frac{(1 - z^{-1})}{1 - \alpha z^{-1}} \qquad \qquad Y_f(z) = F(z)Y(z)
$$
  

$$
U_f(z) = F(z)U(z)
$$

$$
\Rightarrow y_f[k] = \alpha y_f[k-1] + (1-\alpha)(y[k] - y[k-1])
$$

$$
\alpha = e^{\frac{-T}{t_f}} \qquad t_f = t_{95\%} \approx 3\tau \qquad \text{1er order}
$$

### **IV. MISE EN ŒUVRE ET VALIDATION** IV.3 Prétraitement des données (7)

3) Action intégrale dans le modèle de bruit

Exemple: Modèle ARIMAX

$$
A(q)y[k] = B(q)u[k] + \frac{C(q)}{1 - q^{-1}}w[k]
$$

 $\Leftrightarrow$  A(q) $\Delta y[k] = B(q)\Delta u[k] + C(q)w[k]$ 

$$
\Delta y[k] = y[k] - y[k-1]
$$

$$
\Delta u[k] = u[k] - u[k-1]
$$

### IV. MISE EN ŒUVRE ET VALIDATION IV.3 Prétraitement des données (8)

4) Dérive lente périodique

$$
y(t) = f_y(t) + y'(t)
$$
  
\n
$$
u(t) = f_u(t) + u'(t)
$$
  
\n
$$
y_f(t) = y[k] - f_y(kT)
$$
  
\n
$$
u_f(t) = u[k] - f_u(kT)
$$
  
\n
$$
\hat{f}_y(kT) = \frac{N_0}{N} \sum_{i=1}^{N_0-1} y((k \mod N_0)T + iT_0)
$$

$$
f_y(kT) = \frac{1}{N} \sum_{i=0}^{N} y((k \mod N_0)T + iT_0)
$$

$$
\hat{f}_u(kT) = \frac{N_0}{N} \sum_{i=0}^{N_0-1} u((k \mod N_0)T + iT_0)
$$

### **IV. MISE EN ŒUVRE ET VALIDATION** IV.3 Prétraitement des données (9)

5) Dérive périodique dans le modèle de bruit

Exemple: Modèle ARMAX

$$
A(q)y[k] = B(q)u[k] + \frac{C(q)}{1 - q^{-N_0}} w[k]
$$

 $\Leftrightarrow A(q)\Delta_{N_0}y[k] = B(q)\Delta_{N_0}u[k] + C(q)w[k]$ 

$$
\Delta_{N_0} y[k] = y[k] - y[k - N_0]
$$

$$
\Delta_{N_0} u[k] = u[k] - u[k - N_0]
$$

### **IV.3 Prétraitement des données (10) IV. MISE EN ŒUVRE ET VALIDATION**

D. Mise à l'échelle des données Meilleur conditionnement

$$
y_f[k] = \alpha y[k]
$$
 *Avec*  $\alpha = \frac{|u|_{\text{max}}}{|y|_{\text{max}}}$ 

$$
\alpha = \frac{\sum_{k=1}^{N} |u|}{\sum_{k=1}^{N} |y|}
$$

E. Systèmes avec action intégrale

 $\Delta y_f[k] = y[k] - y[k-1]$ Modèle  $u[k] \rightarrow \Delta y[k]$ 

Exemple: Modèle ARMAX  $A(q)\Delta y[k] = B(q)u[k] + C(q)w[k]$  $\Leftrightarrow y[k] = \frac{B(q)}{(1 - q^{-1})A(q)} u[k] + \frac{C(q)}{A(q)(1 - q^{-1})} w[k]$ 

### **IV.3 Prétraitement des données (11) IV. MISE EN ŒUVRE ET VALIDATION**

F. Filtrage du bruit de mesure

$$
y_f[k] = F(q^{-1})y[k]
$$
  

$$
u_f[k] = F(q^{-1})u[k]
$$

1) Filtre passe-bas

$$
F(z) = \frac{(1-\alpha)}{1-\alpha z^{-1}} \qquad \alpha = e^{\frac{-T}{t_f}} \qquad t_f \approx \frac{1}{3}\tau
$$

### **IV. MISE EN ŒUVRE ET VALIDATION** IV.3 Prétraitement des données (12)

2) Filtre « trou »

$$
F(z) = b \frac{1 - 2\cos(\omega_0 T)z^{-1} + z^{-2}}{1 - 2b\cos(\omega_0 T)z^{-1} + (2b - 1)z^{-2}}
$$
\n
$$
b = \frac{1}{1 + \frac{\sqrt{1 - G^2}}{G}} \tan \frac{\Delta}{2}
$$
\n
$$
F(e^{j\omega T})\Big|^{2}
$$
\n
$$
G^{2}
$$
\n
$$
G^{2}
$$
\n
$$
G^{2}
$$
\n
$$
G^{2}
$$
\n
$$
G^{2}
$$
\n
$$
G^{2}
$$
\n
$$
G^{2}
$$
\n
$$
G^{2}
$$
\n
$$
G^{2}
$$
\n
$$
G^{2}
$$
\n
$$
G^{2}
$$
\n
$$
G^{2}
$$
\n
$$
G^{2}
$$
\n
$$
G^{2}
$$
\n
$$
G^{2}
$$
\n
$$
G^{2}
$$
\n
$$
G^{2}
$$
\n
$$
G^{2}
$$
\n
$$
G^{2}
$$
\n
$$
G^{2}
$$
\n
$$
G^{2}
$$
\n
$$
G^{2}
$$
\n
$$
G^{2}
$$
\n
$$
G^{2}
$$
\n
$$
G^{2}
$$
\n
$$
G^{2}
$$
\n
$$
G^{2}
$$
\n
$$
G^{2}
$$
\n
$$
G^{2}
$$
\n
$$
G^{2}
$$
\n
$$
G^{2}
$$
\n
$$
G^{2}
$$
\n
$$
G^{2}
$$
\n
$$
G^{2}
$$
\n
$$
G^{2}
$$
\n
$$
G^{2}
$$
\n
$$
G^{2}
$$
\n
$$
G^{2}
$$
\n
$$
G^{2}
$$
\n
$$
G^{2}
$$
\n
$$
G^{2}
$$
\n
$$
G^{2}
$$
\n
$$
G^{2}
$$
\n
$$
G^{2}
$$
\n
$$
G^{2}
$$
\n
$$
G^{2}
$$
\n
$$
G^{2}
$$
\n
$$
G^{2}
$$
\n
$$
G^{2
$$

### **IV.4 Calcul du modèle (1) IV. MISE EN ŒUVRE ET VALIDATION**

- A. Détermination du retard  $n_r$ 
	- Si  $n_r$  sous estimé

 $\Rightarrow$  premier coefficient de  $B(q) \approx 0$  $|b_1|$  < 0,15 $|b_2|$   $\Rightarrow$   $n_r$  =  $n_r$  + 1

- « essais et erreur »
	- $n_r$  trop grand  $\Rightarrow$  mauvaise qualité du modèle
		- $\Rightarrow$  augmenter progressivement  $n_r$

### **IV.4 Calcul du modèle (2) IV. MISE EN ŒUVRE ET VALIDATION**

- B. Détermination de la structure  $(n_a, n_b, n_c, \ldots)$ 
	- 1) Principe de parcimonie
		- Commencer avec des modèles simples: ARX Erreur de sortie ARMAX Variables instrumentales
		- Commencer avec des structures simples

$$
n_a = 2 \quad \text{ou} \quad n_f = 2
$$
  
\n
$$
n_b = 2
$$
  
\n
$$
n_r = 1
$$
  
\n
$$
n_c = n_a
$$

### **IV.4 Calcul du modèle (3) IV. MISE EN ŒUVRE ET VALIDATION**

2) Identification de l'ordre

Augmenter progressivement la complexité  $n_a, n_b, n_f$ 

Observer l'évolution de min  $J(\theta)$ 

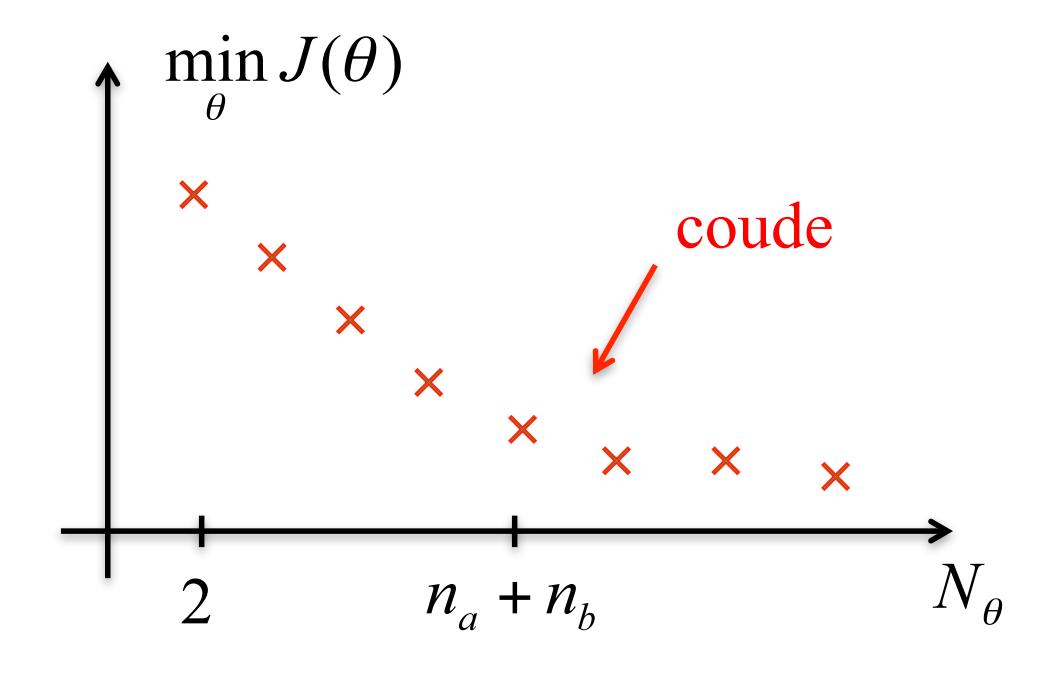

 $J(\theta)$  décroit toujours mais généralement il y a un effet de « saturation »

# **IV.4 Calcul du modèle (4) IV. MISE EN ŒUVRE ET VALIDATION**

C. Critère pénalisant la complexité

Ne s'applique pas aux méthodes avec variables instrumentales

1) Le test - F

 $M_1(\theta_1)$  $N_{\theta_2} > N_{\theta_1}$   $M_1 \subset M_2$  $M_2(\theta_2)$  $V = \min I(\theta) = \frac{1}{N} \sum_{i=1}^{N} a_i^2$ 

$$
V_1 = \min_{\theta_1} J(\theta_1) = \frac{1}{N} \sum_{k=1}^{N} e[k, \theta_1]
$$

$$
V_2 = \min_{\theta_2} J(\theta_2)
$$

 $w[k]$  bruit blanc  $N(0, \sigma_i^2)$   $i = 1,2$ 

# **IV.4 Calcul du modèle (5) IV. MISE EN ŒUVRE ET VALIDAT**

Sous l'hypothèse que le vrai modèle est  $M_1$  et  $\sigma_1^2 = \sigma_2^2$ 

$$
\left(\frac{N - N_{\theta_2}}{N_{\theta_2} - N_{\theta_1}}\right) \left(\frac{V_1 - V_2}{V_2}\right) \sim F\left(N_{\theta_2} - N_{\theta_1}, N - N_{\theta_2}\right)
$$

Distribution de Fisher-Snedecor avec degrés de liberté  $\begin{cases} (N_{\theta_2} - N_{\theta_1}) \\ (N - N_{\theta_2}) \end{cases}$ 

 $\Rightarrow$  Rejeter  $M_1$  si  $\left(\frac{N-N_{\theta_{2}}}{N_{\theta_{2}}-N_{\theta_{1}}}\right)\left(\frac{V_{1}-V_{2}}{V_{2}}\right) > F_{\alpha}\left(N_{\theta_{2}}-N_{\theta_{1}},N-N_{\theta_{2}}\right)$   $\alpha = 0.95$   $\alpha = 0.99$ 

 $(1-\alpha)$  est la probabilité de rejeter  $M_1$  alors que  $M_1$  est le «bon» modèle

# **IV.4 Calcul du modèle (6) IV. MISE EN ŒUVRE ET VALIDATION**

2) Critère AIC   
\n
$$
J_{AIC}(\theta) = \ln(J(\theta)) + \frac{2N_{\theta}}{N}
$$
  
\n
$$
\approx \ln\left[\left(1 + \frac{2N_{\theta}}{N}\right)J(\theta)\right] \text{ si } N_{\theta} << N
$$
\n
$$
J(\theta) = \frac{1}{N} \sum_{k=1}^{N} e[k, \theta]^{2}
$$

3) Critère FPE « Final Prédiction Error»

$$
J_{FPE}(\theta) = \left(\frac{1 + \frac{N_{\theta}}{N}}{1 - \frac{N_{\theta}}{N}}\right)J(\theta)
$$

D. Calcul des pôles et zéros

Proches d'une annulation  $\Rightarrow$  ordre trop élevé

# **IV.5 Validation (1) IV. MISE EN ŒUVRE ET VALIDATION**

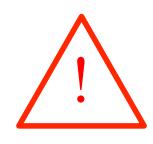

! Prendre un jeu de données pour la validation qui n'a pas servi au calcul du modèle

A. Simulation

Inspection visuelle des simulations

 $\neq$  prédiction (à 1 pas)

# **IV.5 Validation (2) IV. MISE EN ŒUVRE ET VALIDATION**

B. Analyse des résidus

Résidus = Erreur de prédictions à un pas  $e(k, \theta) = y(k) - \hat{y}(k, \theta)$ 

Bon modèle  $\Rightarrow$ 

- 1.  $\{e(k)\}\$  bruit blanc de moyenne 0
- 2.  $\{e(k)\}\$  distribution normale
- 3.  $\{e(k)\}\$  distribué symétriquement
- 4.  $\{e(k)\}$  indépendant des entrées (passées)
- 5.  $\{e(k)\}\$ indépendant de la production de la sortie

# **IV.5 Validation (3) IV. MISE EN ŒUVRE ET VALIDATION**

1) Blancheur des résidus

Estimée de la covariance des résidus

$$
\hat{R}_e[\tau] = \frac{1}{N} \sum_{k=1}^{N-\tau} e[k] e[k+\tau]
$$

$$
\Rightarrow \hat{R}_e[0] = \frac{1}{N} \sum_{k=1}^N e^2[k] = J(\hat{\theta})
$$

= Estimée de la variance

Hypothèse  $e[k]$  bruit blanc

a) 
$$
\sqrt{N} \frac{\hat{R}_e[\tau]}{\hat{R}_e[0]}
$$
 distribution normale  $N(0,1)$ 

# IV. MISE EN ŒUVRE ET VALIDATION **IV.5 Validation (4)**

$$
\sqrt{N} \frac{\hat{R}_e[\tau]}{\hat{R}_e[0]} = \sqrt{N} \quad \text{si} \quad \tau = 0
$$

- Avec probabilité 93% si  $\tau \neq 0$  $\leq 1,808$
- $\leq$  1,96 Avec probabilité 95% si τ≠ 0
- $\leq$  2,58 Avec probabilité 99% si  $\tau \neq 0$

b) 
$$
\frac{N}{\hat{R}_{e}^{2}[0]} \sum_{i=1}^{m} \hat{R}_{e}^{2}[i] \text{ distribution } X^{2}(m)
$$

$$
\frac{N}{\hat{R}_{e}^{2}[0]} \sum_{i=1}^{m} \hat{R}_{e}^{2}[i] \leq X_{\alpha}^{2}(m) \qquad \text{avec probabilité} \quad \alpha
$$

# **IV.5 Validation (5) IV. MISE EN ŒUVRE ET VALIDATION**

2) Non corrélation des entrées et des résidus

Estimée de l'intercorrélation

$$
\hat{R}_{eu}[\tau] = \frac{1}{N} \sum_{k=1-\min(0,\tau)}^{N-\max(0,\tau)} e[k+\tau] u[k]
$$

Estimée de la covariance de l'entrée

$$
\hat{R}_{u}[0] = \frac{1}{N} \sum_{k=1}^{N} u^{2}[k]
$$

Hypothèse:  $e[k]$  bruit blanc indépendant de  $u[k]$ 

# **IV.5 Validation (6) IV. MISE EN ŒUVRE ET VALIDATION**

1) 
$$
\frac{\sqrt{N} \hat{R}_{eu}[\tau]}{\sqrt{\hat{R}_{e}[0] \hat{R}_{u}[0]}}
$$
 distribution normale  $N(0,1)$   
\n
$$
\Rightarrow \frac{\sqrt{N} \hat{R}_{eu}[\tau]}{\sqrt{\hat{R}_{e}[0] \hat{R}_{u}[0]}} \leq N_{\alpha}
$$
avec probabilité  $\alpha$   
\n2) 
$$
\frac{N \sum_{i=1}^{m} \hat{R}_{eu}^{2}[i]}{\hat{R}_{e}[0] \hat{R}_{u}[0]}
$$
 distribution  $X^{2}(m)$   
\n
$$
\Rightarrow \frac{N \sum_{i=1}^{m} \hat{R}_{eu}^{2}[i]}{\hat{R}_{e}[0] \hat{R}_{u}[0]} \leq X_{\alpha}^{2}
$$

# **IV. MISE EN ŒUVRE ET VALIDAT IV.5 Validation (7)**

3) Test du nombre de passages par zéro

Soit  $\hat{z}_N$  le nombre de passages par zéro des résidus  $\hat{z}_N = \sum \delta_i$ avec  $\delta_i = 1$  si  $e[i]e[i+1] < 0$  $\delta_i = 0$  si non  $\hat{z}_N$  a une distribution  $N\left(\frac{N}{2},\frac{N}{4}\right)$  $\frac{\hat{z}_N - \frac{N}{2}}{\sqrt{N}}$  ~  $N(0,1)$   $\Rightarrow$   $\left| \frac{\hat{z}_N - \frac{N}{2}}{\sqrt{N}} \right| \le N_\alpha$  avec probabilité  $\alpha$ 

# **IV.5 Validation (8) IV. MISE EN ŒUVRE ET VALIDATION**

4) Test de non corrélation des résidus et de la sortie prédite

Dans le cas des méthodes

- de la variable instrumentale
- erreur de sortie

La prédiction de la sortie  $e[k, \theta]$  est non corrélée avec  $e[k] = y[k] - \hat{y}[k, \theta]$ 

Soit l'intercorrélation entre  $e[k]$  et  $\hat{y}[k,\theta] = y_m[k]$ 

$$
\hat{R}_{ey_m}[\tau] = \frac{1}{N} \sum_{k=1-\min(0,\tau)}^{N-\max(0,\tau)} e[k+\tau] y_m[k]
$$

$$
\hat{R}_{y_m}[0] = \frac{1}{N} \sum_{k=1}^{N} y_m^2[k]
$$

## **IV. MISE EN ŒUVRE ET VALIDATION IV.5 Validation (9)**

Hypothèse  $e[k]$  indépendant de  $y_m[k]$ 

1) 
$$
\frac{\sqrt{N} \hat{R}_{ey_m}[\tau]}{\sqrt{\hat{R}_{e}[0] \hat{R}_{y_m}[0]}} \sim N(0,1)
$$

2) 
$$
\frac{N \sum_{i=1}^{m} \hat{R}_{ey_m}^2[i]}{\hat{R}_e[0] \hat{R}_{y_m}[0]} \sim X^2(m)
$$

# **IV.5 Validation (10) IV. MISE EN ŒUVRE ET VALIDATION**

C. Analyse spectrale

Soit 
$$
y[k] = G(q)u[k] + v[k]
$$
  $v[k]$  bruit coloré  
=  $y_m[k] + v[k]$ 

1) Estimateur de la transformée de Fourier empirique (ETFE)

$$
Si \quad v[k] = 0
$$

$$
Y(e^{j\omega}) = \sum_{k=-\infty}^{+\infty} y[k]e^{-j\omega k}
$$
  
Transformée de Fourier  

$$
U(e^{j\omega}) = \sum_{k=-\infty}^{+\infty} u[k]e^{-j\omega k}
$$

# IV. MISE EN ŒUVRE ET VALIDATION **IV.5 Validation (11)**

Remarque: Transformée de Fourier discrète d'une séquence de longueur  $N$  :  $Y_N[n] = Y(e^{j\frac{2\pi n}{N}}) = \sum_{k=0}^{N-1} y[k] e^{-j\frac{2\pi kn}{N}}$  $U_N[n] = U(e^{j\frac{2\pi n}{N}}) = \sum_{k=0}^{N-1} u[k] e^{-j\frac{2\pi kn}{N}}$ 

$$
Y(e^{j\omega}) = G(e^{j\omega})U(e^{j\omega})
$$

$$
\frac{\text{ETFE}}{\text{ETFE}} \quad \hat{G}_0^N(e^{j\omega}) = \frac{Y_N(\omega)}{U_N(\omega)}
$$

$$
\text{avec } Y_N(\omega) = \sum_{k=0}^{N-1} y[k] e^{-j\omega k} \quad \text{et } U_N(\omega) = \sum_{k=0}^{N-1} u[k] e^{-j\omega k}
$$

# IV. MISE EN ŒUVRE ET VALIDATION **IV.5 Validation (12)**

#### En pratique

- 1.  $Y_N(\omega) \neq Y(e^{j\omega})$  car N devrait être  $\infty$
- 2.  $v[k] \neq 0$
- ETFE · Estimateur asymptotiquement non biaisé
	- Estimateur non consistant

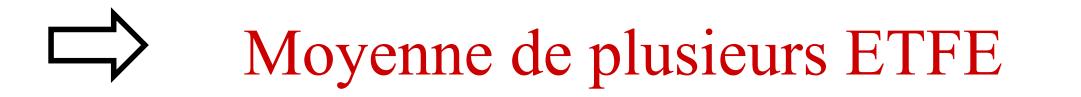

# IV. MISE EN ŒUVRE ET VALIDATION **IV.5 Validation (13)**

2) Estimation spectrale numérique

- Si  $v[k] \neq 0$  indépendant de u[k]
- $\Rightarrow$  Corrélation entre y et u  $R_{vu}[\tau] = R_{v_{mu}}[\tau]$  avec  $y_m[k] = G(q)u[k]$

Interdensité spectrale entre y et u

$$
\Phi_{yu}(e^{j\omega}) = TF \left\{ R_{yu}[\tau] \right\}
$$

$$
= \sum_{\tau=-\infty}^{+\infty} R_{yu}[\tau] e^{-j\omega\tau}
$$

$$
= G(e^{j\omega}) \Phi_u(e^{j\omega})
$$

### **IV. MISE EN ŒUVRE ET VALIDATION IV.5 Validation (14)**

$$
\begin{aligned}\n\text{où} \qquad \Phi_u(e^{j\omega}) &= \sum_{\tau=-\infty}^{+\infty} R_u[\tau]e^{-j\omega\tau} \\
&= TF\left\{R_u[\tau]\right\}\n\end{aligned}
$$

Densité spectrale de  $u[k]$ 

$$
\text{où } R_u[\tau] = \text{autocorr\'elation de } u[k]
$$

# **IV. MISE EN ŒUVRE ET VALIDATION IV.5 Validation (15)**

a) Estimation du spectre

$$
\hat{G}_N(e^{j\omega}) = \frac{\hat{\Phi}_{yu}^N(\omega)}{\hat{\Phi}_u^N(\omega)}
$$

$$
\text{avec } * \hat{\Phi}_{yu}^N(\omega) = \sum_{\tau=-\gamma}^{\gamma} \hat{R}_{yu}^N[\tau] e^{-j\omega\tau} \quad \text{avec } \gamma < N
$$

$$
\begin{aligned} \text{et} \quad \hat{R}_{yu}^N[\tau] &= \frac{1}{N} \sum_{k=1}^{N-\tau} y[k+\tau]u[k] \quad \text{si} \quad \tau \ge 0\\ &= \frac{1}{N} \sum_{k=1-\tau}^N y[k+\tau]u[k] \quad \text{si} \quad \tau < 0 \end{aligned}
$$

# IV. MISE EN ŒUVRE ET VALIDATION **IV.5 Validation (16)**

$$
\hat{\Phi}_{u}^{N}(\omega) = \sum_{\tau=-\gamma}^{\gamma} \hat{R}_{u}^{N} [\tau] e^{-j\omega \tau}
$$
\net

\n
$$
\hat{R}_{u}^{N} [\tau] = \frac{1}{N} \sum_{k=1}^{N-|\tau|} u[k+|\tau|] u[k]
$$

Estimateur

- Asymptotiquement non biaisé
- Pas consistant

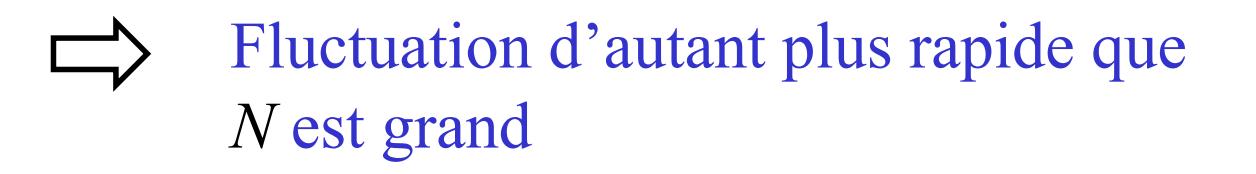

# **IV. MISE EN ŒUVRE ET VALIDATION IV.5 Validation (17)**

Lissage par une fenêtre

$$
\hat{\Phi}_{yu}^N(\omega) = \sum_{\tau=-\gamma}^{\gamma} \hat{R}_{yu}^N[\tau] w_{\gamma}[\tau] e^{-j\omega\tau}
$$

$$
\hat{\Phi}_{u}^N(\omega) = \sum_{\tau=-\gamma}^{\gamma} \hat{R}_{u}^N[\tau] w_{\gamma}[\tau] e^{-j\omega\tau}
$$

où  $w_{\gamma}[\tau]$  est une fenêtre de taille  $2\gamma + 1$ 

Fenêtres: - Hanning - Hamming - Parzen

# **IV. MISE EN ŒUVRE ET VALIDATION IV.5 Validation (18)**

#### Moyennage

- 1) Couper la séquence en *M* séquences de longueur  $L = \frac{N}{M}$
- 2) Faire la moyenne arithmétique des *M* spectres

# **IV. MISE EN ŒUVRE ET VALIDATION IV.5 Validation (19)**

b) Estimation du spectre du bruit

$$
\Phi_{v}(\omega) = \left| G(e^{j\omega}) \right|^2 \Phi_{u}(\omega) + \Phi_{v}(\omega)
$$

Estimateur du spectre du bruit

$$
\hat{\Phi}_{v}^{N}(\omega) = \hat{\Phi}_{y}^{N}(\omega) - \frac{\left(\hat{\Phi}_{yu}^{N}(\omega)\right)}{\hat{\Phi}_{u}^{N}(\omega)}
$$

$$
\hat{\Phi}_{y}^{N}(\omega) = \sum_{\tau=-\gamma}^{\gamma} w_{\gamma}[\tau] \hat{R}_{y}^{N}[\tau] e^{-j\omega \tau}
$$

$$
\hat{R}_{y}^{N}[\tau] = \frac{1}{N} \sum_{k=1}^{N-|\tau|} y[k+\tau] y[k]
$$

# **IV. MISE EN ŒUVRE ET VALIDAT IV.5 Validation (20)**

c) Utilisation des spectres

1) Visualiser

 $\hat{G}_{0}^{N}(j\omega), \hat{G}_{N}(j\omega), \hat{\Phi}_{N}^{N}(\omega)$ 

- « Roll-off »  $\Rightarrow$  degré relatif dans  $\hat{G}(i\omega)$
- Résonance  $\Rightarrow$  paire de pôles complexes conjugués
- $\hat{\Phi}_{n}^{N}(\omega)$  indication sur le modèle de bruit
- 2) Validation
	- Comparer diagramme de Bode du modèle et  $\hat{G}_{0}^{N}(j\omega)$  ou  $\hat{G}_{N}(j\omega)$
	- Comparer densité spectrale du modèle de bruit et  $\hat{\Phi}_v^N(\omega)$